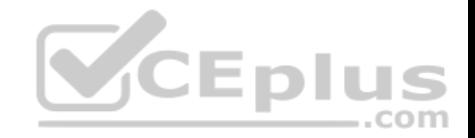

# **C2090-621.37q**

Number: C2090-621 Passing Score: 800 Time Limit: 120 min

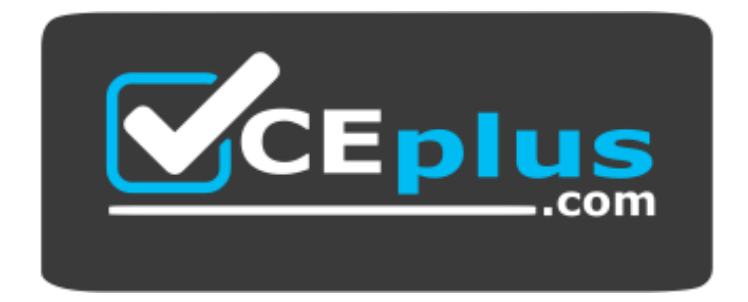

**Website:** [https://vceplus.com](https://vceplus.com/) **VCE to PDF Converter:** <https://vceplus.com/vce-to-pdf/> **Facebook:** <https://www.facebook.com/VCE.For.All.VN/> **Twitter :** [https://twitter.com/VCE\\_Plus](https://twitter.com/VCE_Plus)

 **https://www.vceplus.com/**

**C2090-621**

**IBM Cognos Analytics Author V11**

**Exam A**

**QUESTION 1**

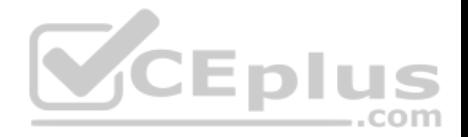

A report author wants to enhance a report by having the ability to display the data by region and filter by Order method (where Order method includes: Email, Fax, Post, Sales rep, Promo, Phone, Web site).

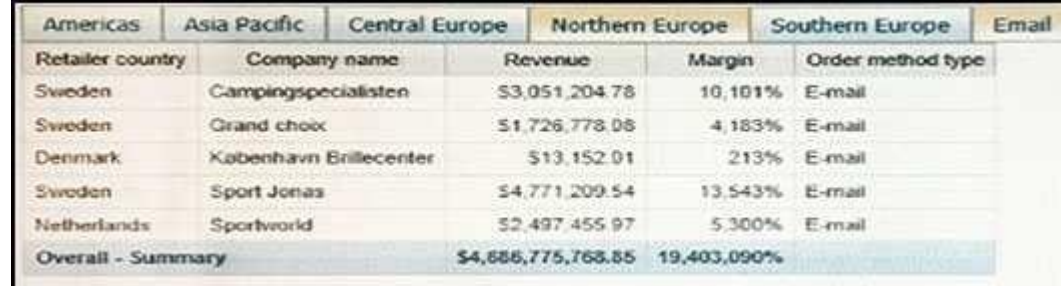

How can this be accomplished?

- A. Select On-demand toolbar > Select checkbox group > Add default values
- B. Select Button Bar control > Go to properties > Change User interface to checkbox
- C. Create a parameterized filter from the order\_method > Manually populate the parameterized
- D. Select the Button Bar control > From the on-demand toolbar > Click the ellipsis > Point to convert control > Click check box group

**Correct Answer:** A **Section: (none) Explanation**

**Explanation/Reference:**

### **QUESTION 2**

A report author is going to develop a report and wants to ensure that the layout if defined correctly.

What should be done first?

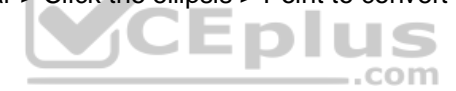

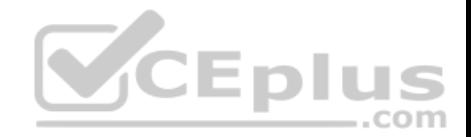

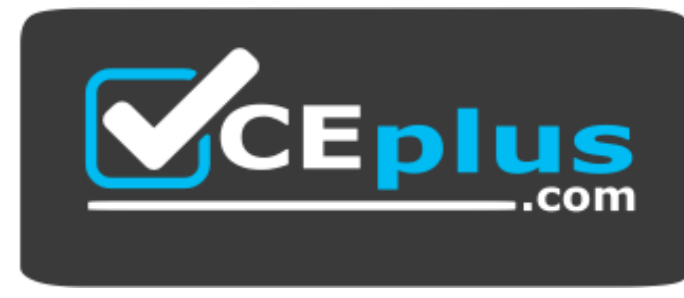

 **https://www.vceplus.com/**

- A. Modify the global class definitions for the specific objects.
- B. Select the objects that require changes and modify the properties.
- C. Add a table to control the position of each object on the report page layout.
- D. Choose the proper template and theme before starting the report development.

**Correct Answer:** D **Section: (none) Explanation**

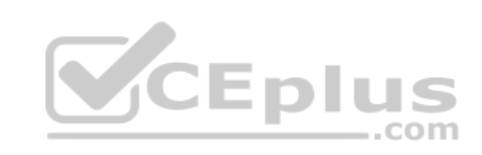

**Explanation/Reference:**

# **QUESTION 3**

A business manager wants to set the current Dashboard as the home page.

Which mode allows this task?

- A. Run
- B. View
- C. Priority
- D. Review

**Correct Answer:** B **Section: (none) Explanation**

**Explanation/Reference:**

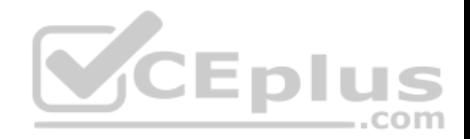

# **QUESTION 4**

An Active Report contains a data deck with the following values on multi select controls:

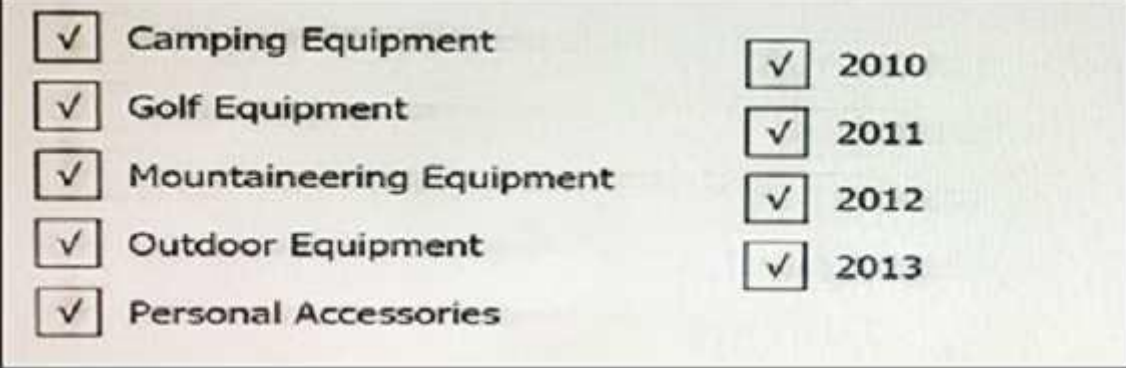

How many cards would be generated?

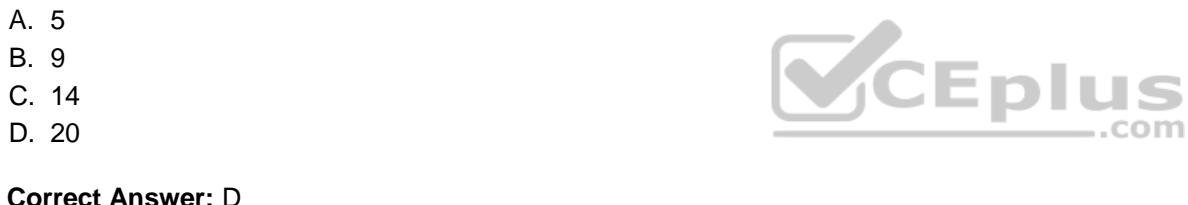

**Correct Answer:** D **Section: (none) Explanation**

**Explanation/Reference:**

# **QUESTION 5**

A report author has applied one style in specific cells, and another style for the overall report.

Which style will be applied?

- A. The style on the specific cell is applied.
- B. The style on the overall report is applied.
- C. The last style in the Conditional styles property is applied.
- D. The first style in the Conditional styles property is applied.

S

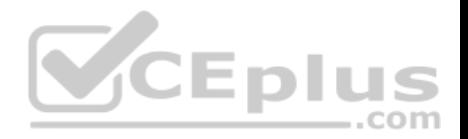

**Correct Answer:** C **Section: (none) Explanation**

#### **Explanation/Reference:**

Reference: https://www.ibm.com/support/knowledgecenter/en/SSEP7J\_8.4.0/com.ibm.swg.im.cognos.ug\_rptstd\_fin.8.4.0.doc/ ug\_rptstd\_fin\_id3759cr\_rptstd\_modrep\_highlight\_data\_con.html

### **QUESTION 6**

A report author has applied a Union set operation on two queries with the resultant query named Main\_Query containing the data items: Product line, Order method/ Region, Revenue and Unit Sale Price. The report author added the data items to the list, grouped on Product line and Order method/Region. The screenshot below shows the result:

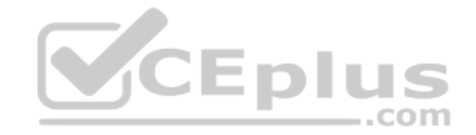

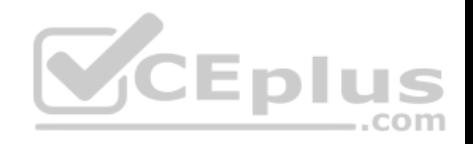

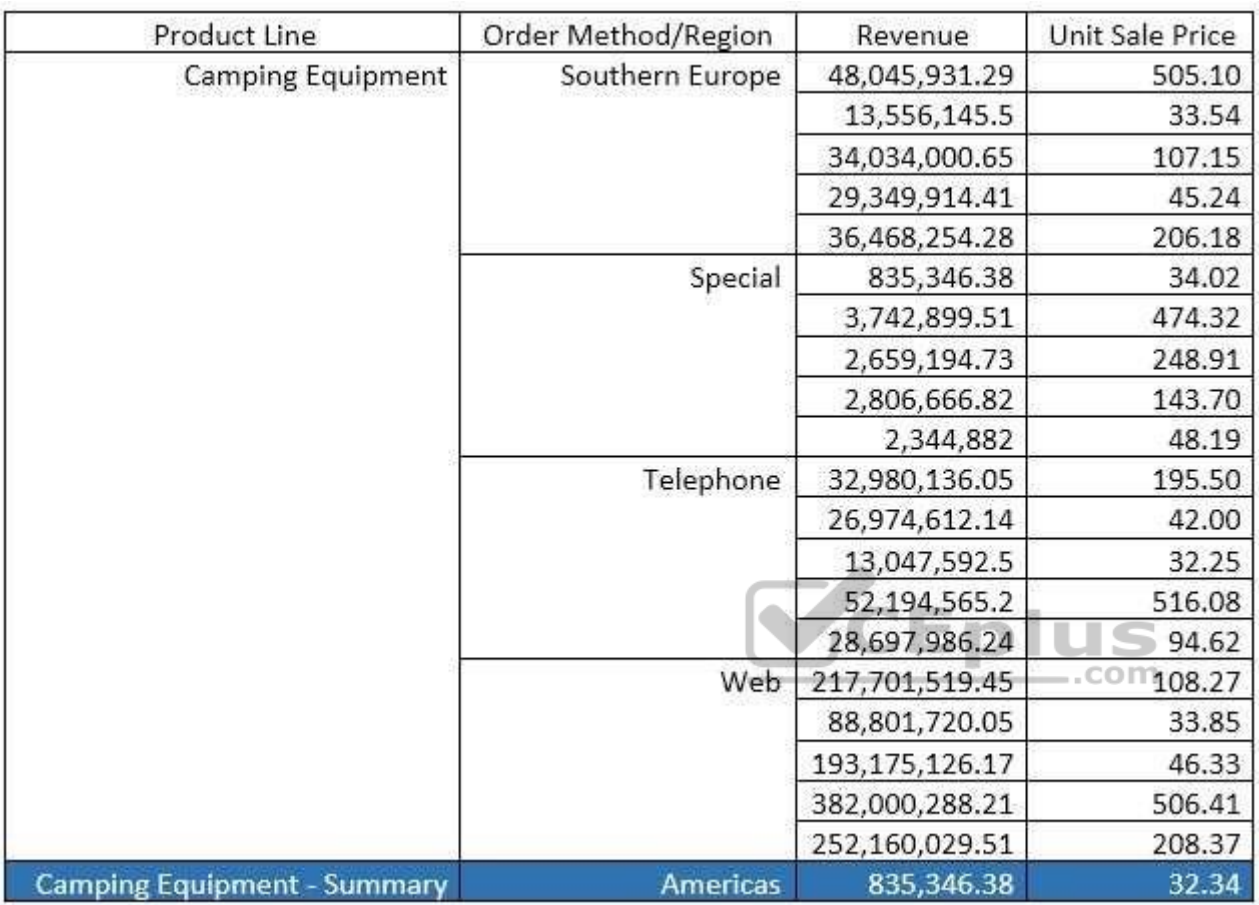

What must the report author do for the report to look like the following?

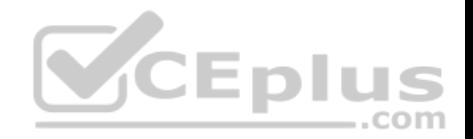

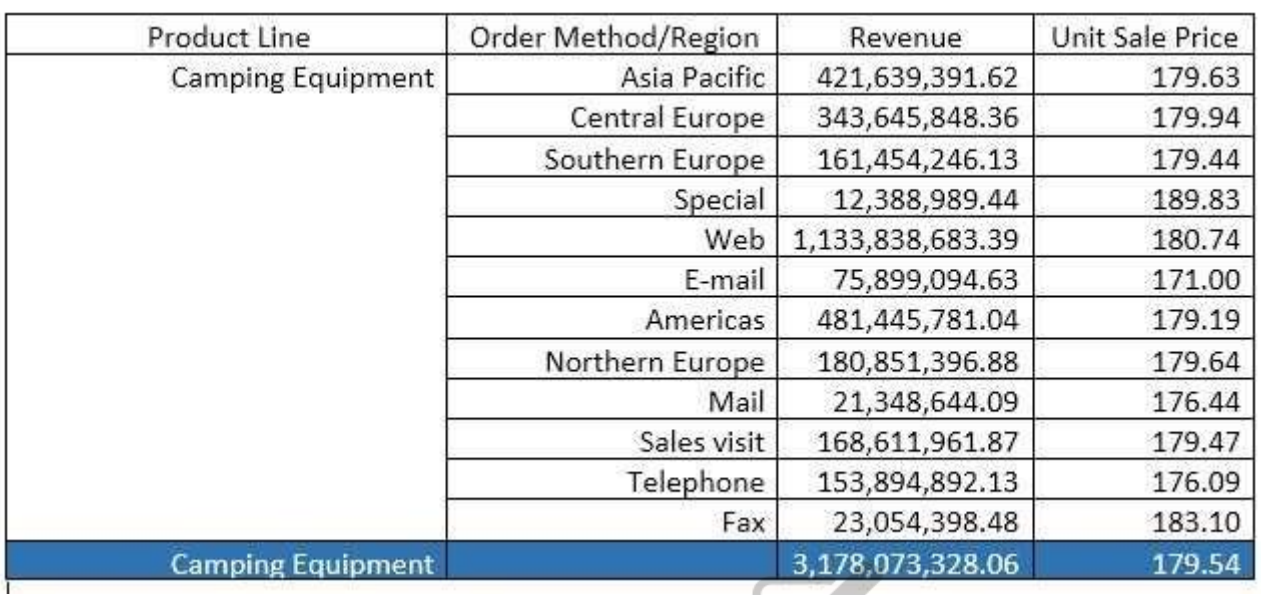

A. Set the detail aggregation property to Automatic for each field. CEDILES

B. Set the detail aggregation property to None for product line and order method. Total for Revenue. Average for Unit Sale Price.

C. Set the detail aggregation property to None for only Product Line and Order Method. Automatic for Revenue. Average for Unit Sale Price.

D. Set the detail aggregation property to Default for product line and Order method. Default for Revenue and Average for Unit Sale Price.

# **Correct Answer:** C **Section: (none)**

**Explanation**

**Explanation/Reference:**

# **QUESTION 7**

A report author created a crosstab as shown below:

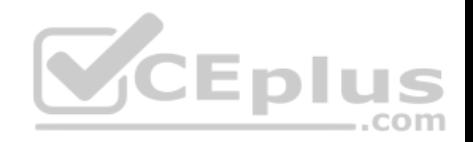

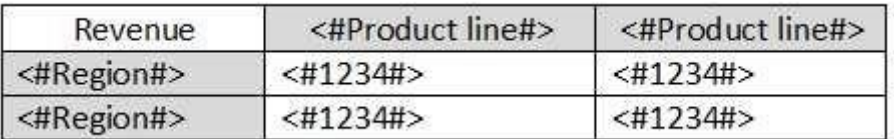

The crosstab report, when run, shows the following data:

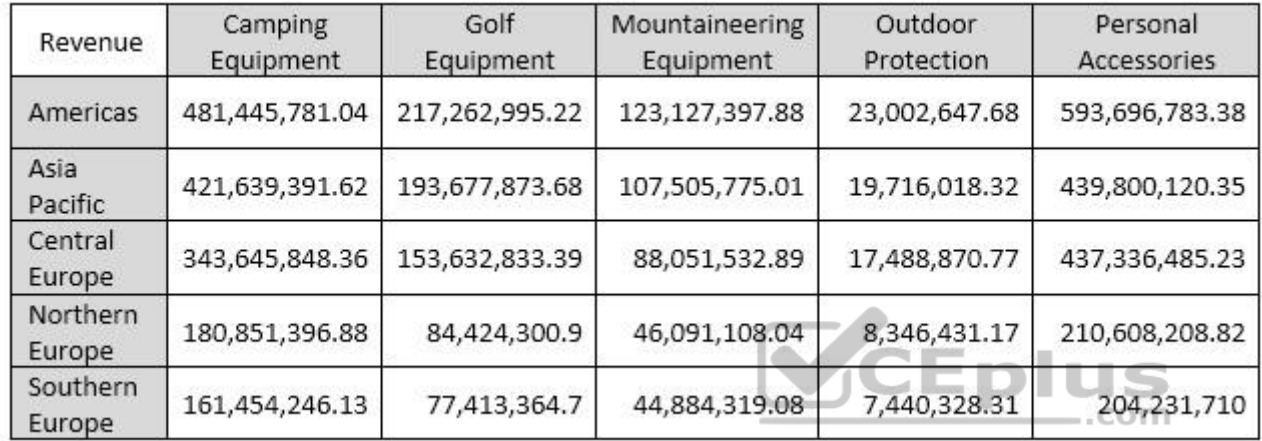

The author wants to split the revenue for each region by year.

Where should the year data item be added?

- A. Below Region using a horizontal drop zone.
- B. Above Region using a horizontal drop zone.
- C. To the left of Region using a vertical drop zone.
- D. To the right of Region using a vertical drop zone.

**Correct Answer:** D **Section: (none) Explanation**

**Explanation/Reference: QUESTION 8**

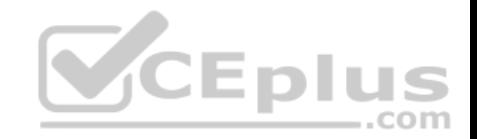

A report author wants to conditionally format data depending on a parameter value a user specifies at run time.

How can this be done?

- A. By applying parameters directly in a variable.
- B. By using an HTML item to implement the parameter.
- C. By referencing a query item that uses the parameter.
- D. By applying the parameter in the color and background section of the properties.

**Correct Answer:** A **Section: (none) Explanation**

**Explanation/Reference:**

### **QUESTION 9**

The sales department has requested the report author to build a report which combines a list with a chart. The list must contain product lines and the chart should show details for each product line. The report author decided to use a Master detail relationship to build this report.

Which statement about Master detail relationships is true?

- A. Calculations across Master detail queries can be performed.
- B. Parent data in the child frame or child data in the parent frame can be displayed.
- C. Master detail relationships must appear in nested frames to produce the correct results.
- D. When working with an SAP BW Data source, a data item from the master query that contains non-ASCII values can be used.

**Correct Answer:** C **Section: (none) Explanation**

#### **Explanation/Reference:**

Reference: https://www.ibm.com/support/knowledgecenter/SSEP7J\_11.0.0/com.ibm.swg.ba.cognos.ug\_cr\_rptstd.doc/ t\_cr\_rptstd\_modrep\_create\_master\_detail\_relationship\_rel.html

#### **QUESTION 10**

What should a report author do to use data from two tabs of an Excel file (.xlsx) together in a single object in a Dashboard?

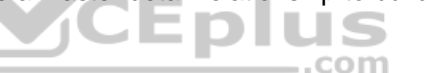

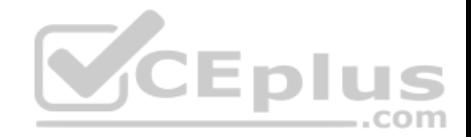

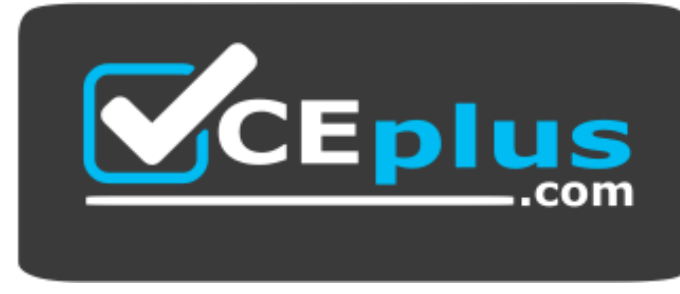

 **https://www.vceplus.com/**

- A. Upload each tab as one upload file and merge together within a data module.
- B. Upload each tab as separate upload files and merge together within a data module.
- C. Create separate Excel files for each tab, upload the files as one upload file and merge together within a data module.
- D. Create separate Excel files for each tab, upload the files as separate upload files and merge together within a data module.

**Correct Answer:** C **Section: (none) Explanation**

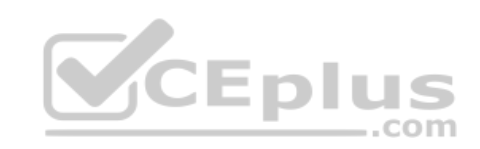

**Explanation/Reference:**

### **QUESTION 11**

Which statement is true when a report author wants to optimize reports for mobile users?

- A. Set objects to a fixed size.
- B. Use margins between report objects.
- C. Size objects as a percentage of the available space.
- D. Use percentage sizes greater than one hundred percent (100%).

**Correct Answer:** C **Section: (none) Explanation**

**Explanation/Reference:**

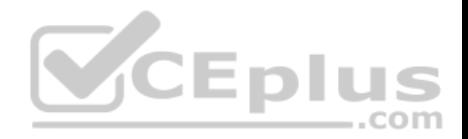

### **QUESTION 12**

An author wants to include a corporate graphic in the Dashboard.

Which image format is supported?

A. SVG B. BMP C. TIFF D. JPEG

**Correct Answer:** D **Section: (none) Explanation**

# **Explanation/Reference:**

Reference: http://www.wou.edu/datawarehouse/files/2016/06/IBM\_Cognos\_Workspace\_Advanced\_User\_Guide.pdf (page 155)

# **QUESTION 13**

A company's marketing report tracks performance of various advertising campaigns. All of the advertising media files are stored on an internal file server and can be accessed directly in the URI form file://adserver/adnnnnnn.mov (where nnnnnn is the same advertisement ID that's used in the marketing performance report).

How can the report author provide users with a clickable download link for the media file in the report performance list?

- A. Add a Layout Calculation to the list as a new column with expression definition 'file://adserver/ad' + [PerformanceQuery].[AdID] + '.mov'.
- B. Add a pair of HTML Items to the Ad Name list cell, using a Report Expression that includes 'file://adserver/ad' + [PerformanceQuery].[AdID] + '.mov'.
- C. Add a Drill-through definition to the Ad Name list cell, using a Bookmark target with Report Expression of: 'file://adserver/ad' + [PerformanceQuery].[AdID] + '.mov'.
- D. Insert an Image object into the Ad Name list cell, with URL Source Type set to Report Expression and using expression: 'file://adserver/ad' + [PerformanceQuery].[AdID] + '.mov'.

**Correct Answer:** D **Section: (none) Explanation**

**Explanation/Reference:**

# **QUESTION 14**

A report author wants to display the report name on the report page.

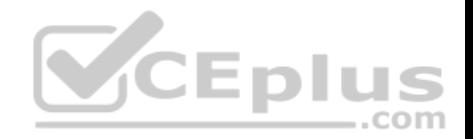

Which type of calculation should be used?

- A. Field set
- B. Singleton
- C. Query calculation D. Layout calculation

**Correct Answer:** D **Section: (none) Explanation**

#### **Explanation/Reference:**

Reference: http://www-01.ibm.com/support/docview.wss?uid=swg21340054

#### **QUESTION 15**

A company distributes a monthly email to the sales managers at the beginning of each month that shows how well they are doing using a tabular formatted report. The report is delivered in Excel format and the sales managers would like the report to be in a Crosstab format.

How should the report be changed?

- A. Use the convert list to Crosstab option. Format and sort the Crosstab appropriately. Save the report.
- B. Add a Crosstab data container to the report. Format and sort it appropriately. Delete the list data container and save the report.
- C. Use the convert list to Crosstab option. Format and sort the Crosstab appropriately. Add a page set that is grouped on sales manager. Save the report.
- D. Add a repeater to the report. Use the convert list to Crosstab option. Format and sort the Crosstab appropriately. Place the Crosstab within the repeater. Create a Master detail relationship between the Crosstab and the repeater on sales manager. Save the report.

**Correct Answer:** A **Section: (none) Explanation**

**Explanation/Reference:**

#### **QUESTION 16**

A report author uploads files into Cognos Analytics – Reporting.

Which file formats are supported? (Choose two.)

A. Microsoft Excel formatted single sheet worksheets.

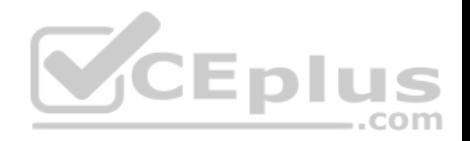

- B. Any text or Microsoft Excel spreadsheet (xlsx or xls).
- C. Text files with data separated by commas, colons, tabs or semi-colons.
- D. Text files with data separated by commas, tabs, semi-colons or pipes.
- E. Text files must be fixed length without any separator denoting columns.

#### **Correct Answer:** AC

**Section: (none)** 

# **Explanation**

### **Explanation/Reference:**

Reference: https://www.ibm.com/support/knowledgecenter/en/SSEP7J\_11.0.0/com.ibm.swg.ba.cognos.ug\_cr\_rptstd.doc/c\_rs\_cwa\_mng\_ext\_dta.html

#### **QUESTION 17**

A report author has been asked to create a list report with multiple facts from across the business. The desired outcome must ensure correlated and predictable results.

Which item must be included in the list report?

- A. Repeater table
- B. Conditional fact
- C. Model Query subject
- D. Conformed dimension

**Correct Answer:** C **Section: (none) Explanation**

**Explanation/Reference:**

# **QUESTION 18**

A report contains multiple queries that are joined to form the report, resulting in poor performance. The company's policy prohibits the use of user-defined SQL statements within reports.

What should be done to improve report performance?

- A. Convert the report to use Native SQL statements.
- B. Move the appropriate filters to the underling queries.
- C. Change the Cross Product allowed property to be "Deny".

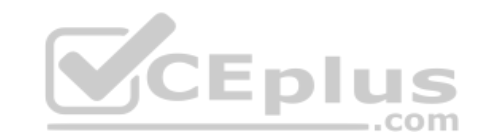

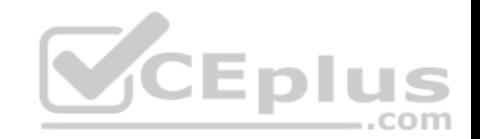

D. Modify the Query Execution method to Concurrent to ensure that the underlying queries run at the same time.

**Correct Answer:** D **Section: (none) Explanation Explanation/Reference:**

**QUESTION 19**

A company would like to distribute reports to users via an email address or a directory entry.

How should the burst table be defined for this to work appropriately?

- A. Directory entries must not use the alternate path syntax.
- B. The burst table can be an uploaded file and contain as many columns as needed.
- C. The burst table must contain three columns (Recipient, Recipient type and Data item) to burst on.
- D. The directory entry can use either the alternate path syntax or the internal search path using the CAMID.

**Correct Answer:** D **Section: (none) Explanation**

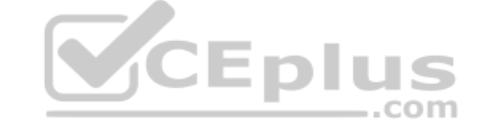

#### **Explanation/Reference:**

Reference: https://www.ibm.com/support/knowledgecenter/SSRL5J\_1.0.1/com.ibm.swg.ba.cognos.ug\_cr\_rptstd.10.1.1.doc/ c\_cr\_rptstd\_modrep\_create\_burst\_table\_in\_source\_database.html

#### **QUESTION 20**

A report author needs to create an offline interactive report that can be filtered by clicking on a list of values. For example, by clicking on Region "A" the List will display only the details from Region "A".

Which Reaction behavior should be selected?

- A. Enable a control.
- B. Filter an item in a control.
- C. Select an item in a control.
- D. Create a report expression and use it in filters.

# **Correct Answer:** A

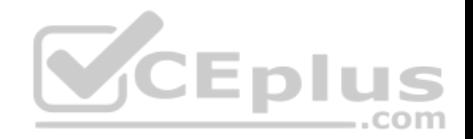

**Section: (none) Explanation**

#### **Explanation/Reference: QUESTION 21**

A report author needs to verify that the cardinality is set correctly in order to properly group a list report.

What is the correct setting?

- A. 1:1 cardinality from left to right
- B. 1:1 cardinality from right to left
- C. 1:n cardinality from left to right
- D. 1:n cardinality from right to left

# **Correct Answer:** C **Section: (none) Explanation**

**Explanation/Reference:**

# **QUESTION 22**

A report author wants to create an Active Report with a chart that is dynamically rendered in the browser based on user selections.

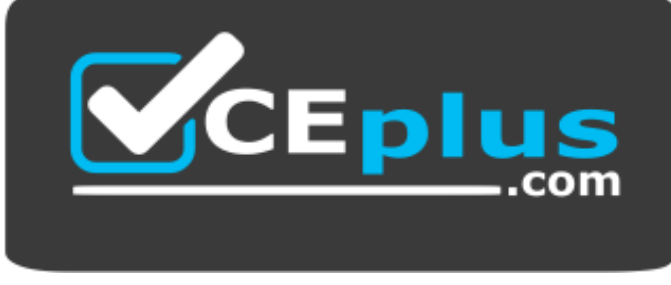

CEplus

 **https://www.vceplus.com/**

How can this be accomplished?

A. A legacy chart with client side processing.

B. A legacy chart with server side processing.

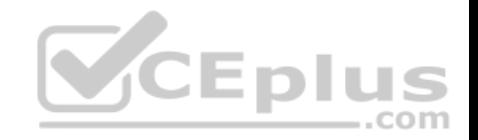

C. A Virtualization with client side processing. D. A Virtualization with server side processing.

**Correct Answer:** A **Section: (none) Explanation**

**Explanation/Reference: QUESTION 23** A user is creating a join relationship in a Data module.

What benefit can be expected from setting a filter join?

- A. The performance on the join could be improved.
- B. The result set from the join would return less rows.
- C. The result set from the join would return more rows.
- D. The join relationship would work on multiple fields in each table.

**Correct Answer:** A **Section: (none) Explanation**

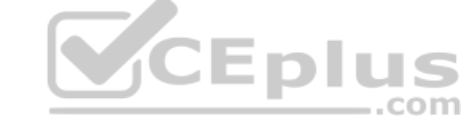

# **Explanation/Reference:**

Reference: https://www.ibm.com/support/knowledgecenter/en/SSEP7J\_10.2.2/com.ibm.swg.ba.cognos.dyn\_query.10.2.2.doc/t\_dqm\_join\_opt.html

# **QUESTION 24**

A report author wants to add calculations that were created in the published package to a report.

Where can this be done?

- A. Macro tab
- B. Source tab
- C. Functions tab
- D. Parameter tab

**Correct Answer:** C **Section: (none) Explanation**

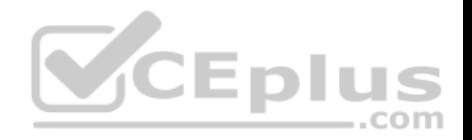

# **Explanation/Reference:**

#### **QUESTION 25**

A report author wants to create an Active Report with a Data deck that only prompts for Product line and Year. For each card created, the Order method type broken down by revenue should be shown.

What needs to be done to ensure the data on each card reflects the correct year and Product line?

- A. Use a Repeater table in the Card deck.
- B. Each card should have a separate query.
- C. Filters should be copied from the Data deck to the cards.
- D. Use a Master detail relationship between the cards and the Data deck.

**Correct Answer:** D **Section: (none) Explanation**

**Explanation/Reference:**

### **QUESTION 26**

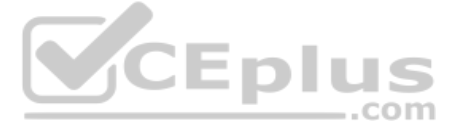

A report author has been asked to create a report that needs to be distributed in PDF format. The report has to let users navigate quickly to a desired report page and information within the report.

How can this be accomplished?

- A. Using a Hyperlink button.
- B. Creating an Active Report.
- C. Using a layout component reference.
- D. Using drill-through definitions and bookmarks for navigation.

**Correct Answer:** D **Section: (none) Explanation**

**Explanation/Reference:** Reference: https://www.ibm.com/developerworks/data/library/cognos/reporting/active\_report/page593.html

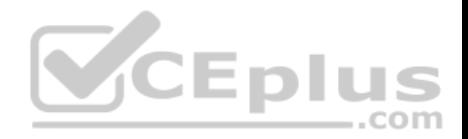

#### **QUESTION 27**

What can be done when using a SQL object when not using a stored procedure?

- A. Update a database.
- B. Insert rows into database.
- C. Delete rows in a database.
- D. Select rows from a database.

**Correct Answer:** A **Section: (none) Explanation**

**Explanation/Reference:**

### **QUESTION 28**

Which Data source can a report author connect to directly when creating a Dashboard?

- A. a report
- B. a Data set
- C. a relational Data source
- D. a locally saved Excel file

**Correct Answer:** B **Section: (none) Explanation**

**Explanation/Reference:**

# **QUESTION 29**

A report developer is tasked to create a drill-through definition in a report.

Which are the generalized steps?

- A. Create the target report> Add parameter to target report> Save the target report> Set drill-through behavior
- B. Set drill-through behavior on each report> Select the correct package> Map parameter values passed to target report> Define source report
- C. Create a drill-through definition that will allow users navigate from the targeted report to other created reports> Enable report variables for drill-through definitions> Save report

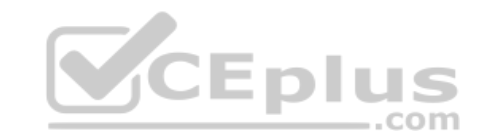

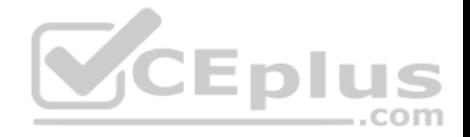

D. Create the target report> Create a drill-through definition that will allow users navigate from the targeted report to other created reports> Enable the drill behavior in the source report

**Correct Answer:** D **Section: (none) Explanation**

# **Explanation/Reference:**

# **QUESTION 30**

A report author has to create a Crosstab report with Region and Product data in the rows of the Crosstab. The Crosstab can be created in two different ways as shown below.

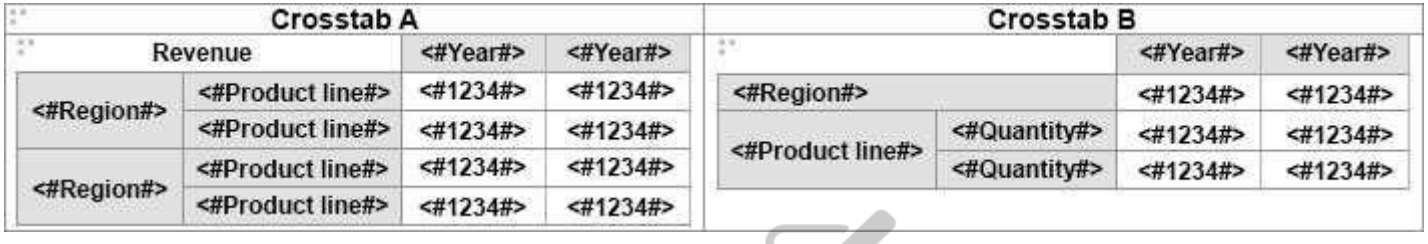

Which Crosstab/Crosstabs is/are discontinuous Crosstab/Crosstabs?<br> **CEDILS** 

- A. Crosstab A
- B. Crosstab B

C. Crosstab A and Crosstab B

D. neither Crosstab A nor Crosstab B

**Correct Answer:** A **Section: (none) Explanation**

# **Explanation/Reference:**

Reference: https://www.ibm.com/support/knowledgecenter/SSRL5J\_1.0.1/com.ibm.swg.ba.cognos.ug\_cr\_rptstd.10.1.1.doc/ t\_cr\_rptstd\_reptyp\_discontinuous\_crosstab.html

# **QUESTION 31**

A company is using a model that was created in Compatible Query Mode (CQM). There is a report that must reference query subjects from two different packages.

How can this be accomplished?

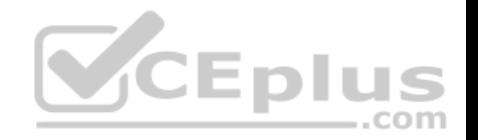

- A. The report author cannot create reports that reference multiple Data sources.
- B. The report author can add multiple packages to the reports as Data sources and create the report as needed.
- C. The report author must use SQL nodes for all queries that reference the data items in the two packages and join them appropriately to get the desired results within the report.
- D. The report author can use user-defined SQL to develop the query from one of the packages and the other package to develop the other query and then join them appropriately to get the desired results within the report.

**Correct Answer:** D **Section: (none) Explanation**

**Explanation/Reference:**

#### **QUESTION 32**

How can an Uploaded file be combined with data from a database?

- A. Create a Data module.
- B. Use a Master detail relationship.
- C. Nest a List using the Uploaded file with another List from a package.
- D. Include the Uploaded file and a package as a Data source to the report.

**Correct Answer:** A **Section: (none) Explanation**

## **Explanation/Reference:**

Reference: https://www.ibm.com/support/knowledgecenter/SSEP7J\_11.0.0/com.ibm.swg.ba.cognos.ca\_mdlg.doc/c\_data\_modules.html

# **QUESTION 33**

A report author has created a report as shown below:

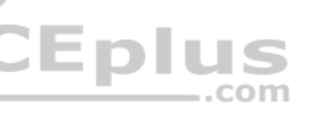

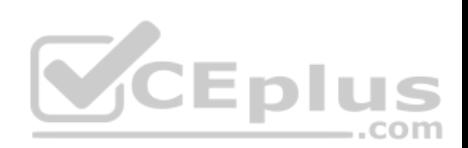

# Region: Asia Pacific

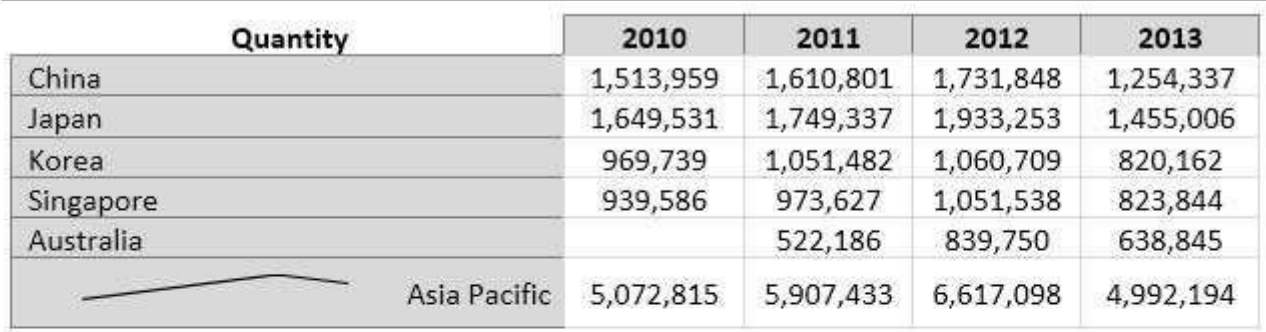

# **Region: Central Europe**

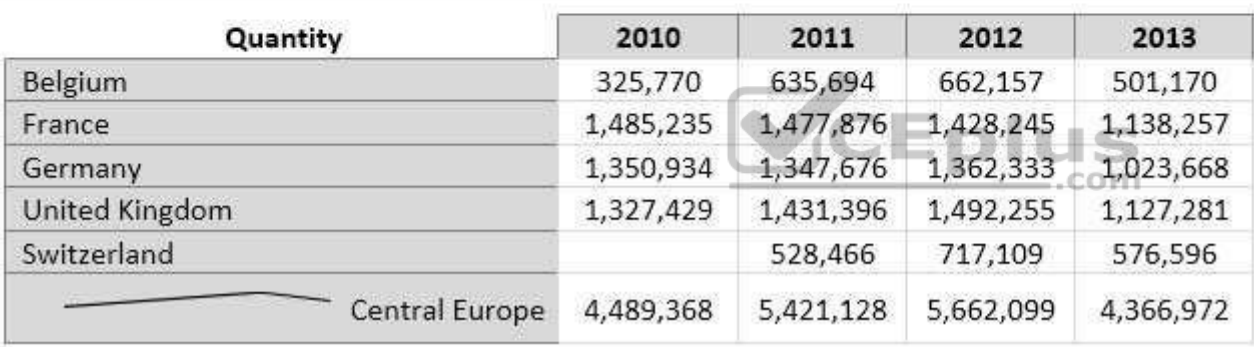

What has been defined during the building of this report?

- A. List, Crosstab, Header, Microchart
- B. Section, Singleton, List, Chart, Crosstab
- C. Crosstab, Master detail relationship, Microchart, Section
- D. List, Crosstab, Master detail relationship, Section, Microchart

# **Correct Answer:** A

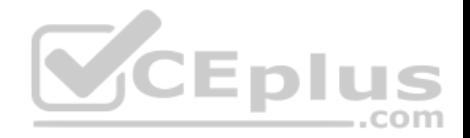

**Section: (none) Explanation Explanation/Reference:**

### **QUESTION 34**

An author wants to add a visualization to a Dashboard that emphasizes the magnitude of change in data over time.

Which type of visualization should be used?

A. Pie

B. Area

C. Tree map

D. Word cloud

### **Correct Answer:** B **Section: (none) Explanation**

### **Explanation/Reference:**

Reference:http://cognosexp.blogspot.com/2015/07/rave-introduction-comparing-ibm-cognos.html (stacked area chart)

# **QUESTION 35**

What happens when a report is run with full interactivity?

- A. Consumers cannot drill-through.
- B. Consumers can drill-down in Lists.
- C. Consumers are able to make changes to the report.
- D. Report consumers cannot save changes that are made.

**Correct Answer:** B **Section: (none) Explanation**

# **Explanation/Reference:**

Reference: https://www.ibm.com/support/knowledgecenter/en/SSEP7J\_11.0.0/com.ibm.swg.ba.cognos.ug\_cr\_rptstd.doc/c\_authoring\_intactive\_rpts.html

# **QUESTION 36**

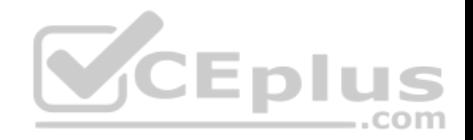

When using a SQL object, what is the property SQL syntax by default?

- A. Native
- B. IBM Cognos
- C. Limited Local
- D. Pass-Through

### **Correct Answer:** A **Section: (none) Explanation**

### **Explanation/Reference:**

Reference: https://www.ibm.com/support/knowledgecenter/SSRL5J\_1.1.0/com.ibm.swg.ba.cognos.ug\_cr\_rptstd.10.1.1.doc/ t\_wrapper\_rs\_props\_gen\_en\_SQLSyntax.html

# **QUESTION 37**

A report author would like to reuse a logo across all existing reports.

Which object should be used?

- A. Template
- B. Bookmark
- C. Global Class
- D. Layout Component Reference

**Correct Answer:** D **Section: (none) Explanation**

### **Explanation/Reference:**

Reference: https://www.ibm.com/support/knowledgecenter/SSRL5J\_1.1.0/com.ibm.swg.ba.cognos.ug\_cr\_rptstd.10.1.1.doc/ t cr\_rptstd\_frmat\_rep\_reuse\_object.html#cr\_rptstd\_frmat\_rep\_reuse\_object

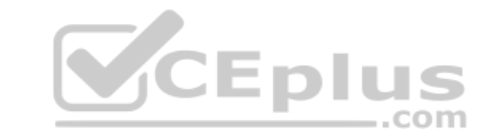

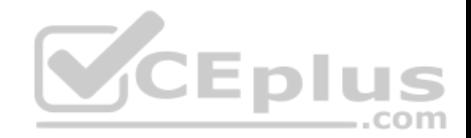

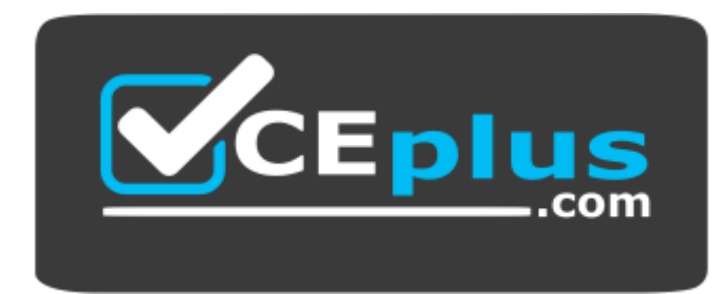

 **https://www.vceplus.com/**

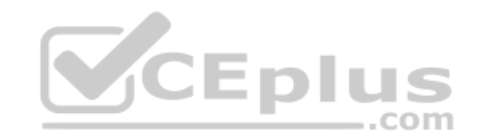

www.vceplus.com - Free Questions & Answers - Online Courses - Convert VCE to PDF - VCEplus.com

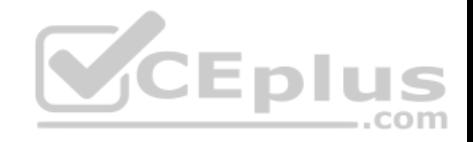

https://www.vceplus.com/

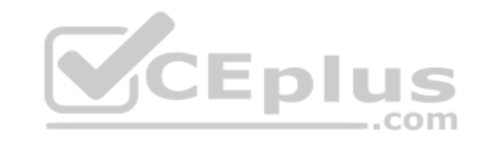